ICANN70 | Semaine de préparation – Actualités du programme pour les noms de domaine internationalisés (IDN) Jeudi 11 mars 2021 – 16h30 à 17h30 EST

PITINAN KOOARMORNPATANA : Nous allons donc commencer l'enregistrement. L'enregistrement est démarré.

> Merci. Bonjour, bienvenue à ce programme sur le IDN, cette session de la semaine préparatoire de l'ICANN.

> Je souhaite vous rappeler si vous ne parlez pas d'éteindre votre micro, merci.

> Je m'appelle Pitinan Kooarmornpatana et je vais modérer la session d'aujourd'hui.

> Nous avons trois sections pendant cette session. Premièrement, nous avons une mise à jour sur le programme dont je me chargerai et deuxième partie, mise à jour des différentes communautés.

> Pour cette réunion, nous avons différents représentants des communautés. Nous avons Panagiotis du panel de génération grec, nous avons Kim Kyongsok, du panel de génération coréen, nous avons Bill Jouris du panel de génération latin et nous avons Yin May Oo du panel de génération du Myanmar. Ils vont nous faire une mise à jour sur le progrès de leur projet. Enfin, nous aurons 10 à 15 minutes pour

*Remarque : Le présent document est le résultat de la transcription d'un fichier audio à un fichier de texte. Dans son ensemble, la transcription est fidèle au fichier audio. Toutefois, dans certains cas il est possible qu'elle soit incomplète ou qu'il y ait des inexactitudes dues à la qualité du fichier audio, parfois inaudible ; il faut noter également que des corrections grammaticales y ont été incorporées pour améliorer la qualité du texte ainsi que pour faciliter sa compréhension. Cette transcription doit être considérée comme un supplément du fichier mais pas comme registre faisant autorité.*

la partie questions et réponses. Donc je commence par la première partie.

En ce qui concerne les objectifs du programme des IDN, je rappelle l'objectif, qui est d'activer le déploiement des noms de domaine dans les langues locales et les scripts locaux pour les communautés internationales. Et bien sûr, ceci doit être fait de manière sécurisée et stable. Pour atteindre ces objectifs il y a plusieurs projets en cours au premier niveau et au second niveau.

Pour le premier niveau, nous avons des règles de génération d'étiquette de zone racine, RZ LGR. La communauté se rassemble et définit comment utiliser un script spécifique dans la zone racine. Deuxième projet, une fois la définition effectuée, comment la gérer. Nous avons la mise en œuvre des TLD de variantes IDN. Ensuite, nous avons le processus accéléré pour les ccTLD IDN.

Ensuite, au deuxième niveau, nous avons des directives de mise en œuvre d'IDN. Nous avons les LGR de référence et nous avons l'outil de révision de LGR. Nous allons parler du contexte pour ceux d'entre vous qui ne connaissent pas bien les projets et ensuite, nous passerons aux détails.

Pour le premier, le RZ LGT, règle de génération d'étiquette pour la zone racine, dans le cadre de ce projet, les communautés ont dû identifier des règles à utiliser pour les différents scripts de manière adéquate dans la zone racine. Pour ce projet, il y a deux étapes. Premièrement, il y a le panel de génération pour les utilisateurs de scripts, et chaque panel de génération est composé de différentes

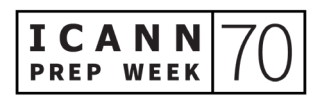

parties prenantes. Pour beaucoup d'entre eux, il s'agit d'experts techniques, d'experts de la linguistique et il y a des experts des ccTLD, des opérateurs de registre et des bureaux d'enregistrement pour ce script. La tâche de ce panel de génération est de définir comment utiliser le script pour générer l'étiquette pour la zone racine de manière adéquate.

Il y a trois choses à définir. Premièrement, quel est le code points à utiliser ? Ensuite, quelles sont les variantes ? Et quelles sont les règles requises ? Une fois que le panel de génération a finalisé son travail, il y aura publication pour consultation publique et ensuite, finalisation suite à la consultation publique pour intégration.

Le panel d'intégration s'assurera de bien intégrer le script et s'il y a d'autres choses à débattre, il y aura une interaction entre le panel de génération et le panel d'intégration. Une fois que l'intégration est finalisée, il y aura intégration dans la zone racine. Donc il y a une intégration graduelle de la zone racine. Nous en sommes à la quatrième étape. Voilà le statut des différents panels.

Ceux qui ont déjà été intégrés, vous voyez qu'ils ont une flèche sombre en haut. Je ne sais pas si vous le voyez, mais pour les autres, il y a encore du travail à terminer. Il reste deux autres scripts qui n'ont pas encore de panel qui a été mis en place. Mais vous voyez que le projet est bien avancé déjà.

Nous allons entendre le point aujourd'hui de ces différents panels de génération.

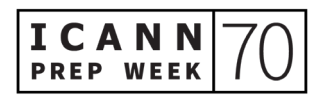

Par rapport aux variantes, les variantes, c'est quelque chose qui est perçu par l'utilisateur comme étant le même. Ce qui est le même donne lieu à différentes définitions dans les communautés avec des implications différentes, tout d'abord en termes de sécurité et deuxièmement en termes d'utilisabilité. Je vous donne des exemples que vous avez entre autres sur cette diapositive.

Si vous voyez *epic* en bleu ici et là vous revoyez en dessus le mot *epic*, pour nous, ça a l'air d'être exactement la même chose. Mais derrière ce terme, vous avez ces points de code à quatre chiffres ; c'est comme cela que l'ordinateur comprend. Donc pour l'ordinateur, ces deux chaînes sont des noms différents. Cela veut donc dire qu'il pourra y avoir un problème de sécurité pour l'utilisateur parce que l'utilisateur veut aller quelque part mais il se retrouve sur un autre site web. Ceci peut donc donner lieu à des problèmes d'hameçonnage par exemple. Dans ce cas, les communautés concernées doivent se rassembler, ces deux communautés, et voir ce qui se passe. Dans ce cas, il s'agit de la variante E qui semble être la même mais qui ne l'est pas.

Deuxième problème, le problème d'utilisabilité. Par exemple, ici, pour le chinois, vous voyez les caractères et le deuxième caractère est totalement différent. C'est parce qu'en chinois, il y a deux versions : la version traditionnelle et la version simplifiée du chinois. La communauté chinoise comprendra que ces deux mots peuvent avoir la même signification et que simplement les caractères utilisés dans les différents pays sont différents. Pour l'utilisateur, vous pouvez utiliser ce même nom simultanément de manière à ce que l'utilisateur puisse utiliser votre site web uniformément. La communauté chinoise

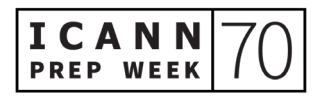

doit ensemble réfléchir et définir ces deux variantes à des fins d'utilisabilité.

Même chose en arabe, vous avez des cas de similarité. Vous voyez que le dernier caractère est légèrement différent, mais pour l'utilisateur de langue arabe, il comprend la même chose. Voilà le travail du panel de génération.

Ensuite, quels sont les scripts qui doivent fonctionner avec les différents points de code ? Comme vous le voyez, il y en a un certain nombre qui n'ont pas de variantes mais pour la majorité, il y en a plusieurs ; donc c'est un énorme travail. Ceci est très important pour le panel en termes de charge de travail.

Ensuite, une fois qu'on a défini les variantes, nous passons à la gestion. Il s'agit de cette gestion des variantes et encore une fois, l'ICANN a mis au point une recommandation finalisée au début de l'année 2019, qui a été ensuite acceptée par le Conseil d'Administration en mars 2019. Le Conseil a demandé que la ccNSO et la GNSO prennent en compte ces recommandations pour élaborer leurs différentes politiques.

En ce qui concerne le statut actuel, la ccNSO et la GNSO ont des groupes qui travaillent sur les IDN. Pour la ccNSO, il y a le PDP de sélection et désélection des chaînes ccTLD IDN qui prennent en compte ces combinaisons de variantes. Pour la GNSO, il y a le rapport préliminaire sur les SubPro qui prend en compte certaines des recommandations et également le PDP sur les IDN qui a démarré son

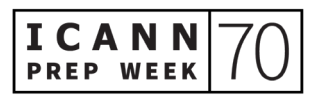

travail. Ils en sont à la phase de rédaction de leur charte qui prend ces recommandations en considération également.

Partie suivante, il s'agit du premier niveau. L'ICANN a mis en œuvre le processus accéléré de mise en œuvre des IDN. Nous avons évalué 62 chaînes pour l'instant sur 43 pays. Certains pays en ont plusieurs sur la base des différents scripts qui existent dans le pays.

Ensuite, pour le second niveau, la mise en œuvre des IDN, il y a des directives qui ont été élaborées par la communauté afin de minimiser le risque de cybersquattage et de confusion des consommateurs. Ces directives s'appliquent aux opérateurs de registre qui proposent des IDN au second niveau. Ces directives ont été mises en œuvre, donc la dernière version est la version 4 qui a été finalisée et publiée en 2018.

Ensuite, en 2019, la GNSO a avancé une demande au Conseil d'Administration pour avoir l'autorisation d'étudier davantage les directives avant la mise en œuvre. Donc le statut actuel, c'est que la GNSO est en train d'organiser une piste de travail opérationnelle pour revoir les directives.

Ensuite, par rapport aux LGR de second niveau de référence, donc c'est une continuation du deuxième niveau. Si l'opérateur de registre souhaite proposer la LGT au second niveau, il faut que le tableau IDN soit envoyé à l'ICANN. Il sera révisé en termes de stabilité et de sécurité de manière à s'assurer qu'il n'y a pas de problème avant de proposer un référenciel IANA. Ceci est en fait également un travail de LGR, mais c'est pour le deuxième niveau. Nous avons élaboré un tableau de référence IDN de manière à ce que l'opérateur de registre

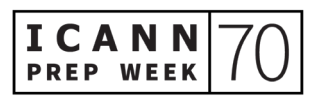

puisse l'utiliser comme référence. Il peut y avoir une adoption s'ils le souhaitent ou alors ils peuvent définir leur propre table d'IDN.

Nous avons 42 de ces tables qui ont été publiées qui couvrent différentes langues avec différents scripts et il y a également un certain nombre de ces scripts qui sont basés sur les langues. La période de commentaires publics se termine aujourd'hui. Il y en a qui sont basées sur des scripts, l'arabe, l'hébreu et le cingalais. Et il y en a qui sont basés sur des langues parmi ceux qui se terminent aujourd'hui dans le cadre de la consultation publique. N'hésitez pas à envoyer votre commentaire aujourd'hui.

Dernier projet, par rapport au LGR de référence, lorsque l'opérateur de registre souhaite utiliser la table d'IDN, elle ne doit pas nécessairement être exactement la même que la table de référence. Mais il ne faut pas qu'il y ait de problème de sécurité. Nous avons un outil qui permet d'effectuer cette évaluation. La fonctionnalité de l'outil, c'est qu'en fait le registre peut télécharger la table et peut comparer avec une référence. L'outil permet de comparer afin d'identifier s'il y a des lieux de révision en termes de sécurité. Nous espérons que ceci réduira le temps de la révision et fournira davantage de transparence et de cohérence au processus. Cet outil sera disponible en avril, donc très bientôt.

Voilà un bref aperçu, une mise à jour sur le programme IDN. Je ne sais pas s'il y a des questions peut-être qui ont été posées sur le chat.

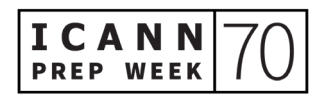

SARMAD HUSSAIN : Bonjour. Non, il n'y a pas de commentaires ni de questions sur le chat pour l'instant.

PITINAN KOOARMORNPATANA : Bien, passons à la section suivante. J'aimerais demander au panel de génération de bien vouloir faire leur mise à jour. Le premier panel, c'est le panel grec. Vous avez la parole et veuillez parler s'il vous plaît à un rythme raisonnable et près du micro.

PANAGIOTIS PAPASPILIOPOULOS : Merci Pitinan. Très heureux de vous revoir. Bonjour chers collègues, amis et bonjour aux interprètes. Je m'appelle Panagiotis Papaspiliopoulos, président du panel de génération grec. C'est un panel qui s'occupe du script grec qu'on utilise dans la langue grecque qu'on parle en Grèce et à Chypre.

> Notre panel a été constitué il y a près de cinq ans maintenant et nous avons eu beaucoup à faire au début de la création de ce panel. Prochaine diapositive s'il vous plaît. Voilà un petit peu le déroulé de mon intervention. On va passer rapidement là-dessus. Prochaine diapositive.

> Vous pouvez voir à l'écran quelques informations par rapport au script et à la langue grecque. Nous utilisons le MSR 4, répertoire maximal initial, langue officielle de la Grèce et de Chypre. Prochaine diapositive s'il vous plaît. Pour cette raison, le panel est constitué de membres qui viennent de ces deux pays, la Grèce et Chypre. J'en suis le président et monsieur Segredakis est vice-président et représente les opérateurs

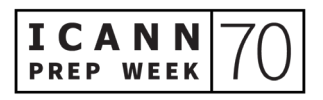

de registre. Les membres proviennent de différentes parties prenantes. Par exemple, nous avons des membres d'organismes gouvernementaux, d'organismes chargés de la réglementation, de la normalisation, de services linguistiques – des deux pays, je le répète, la Grèce et Chypre. Nous travaillons sous la houlette du ministère compétent grec chargé de la transition numérique.

Comme je vous l'ai dit, notre panel a été créé il y a près de quatre ans et demi maintenant et nous avons beaucoup à faire. Tout d'abord, nous devons nous assurer qu'aucune autre langue n'utilise le script grec. Nous avons fait des recherches liées aux langues utilisées par les communautés qui vivaient en Grèce, mais qui sont des langues mortes pour ainsi dire. Et il y a d'autres langues vivantes aussi. Il s'agit d'une langue orale qui tente d'utiliser des lettres grecques pour en faire une langue écrite. Mais après avoir discuté avec un spécialiste dans cette langue, les membres du panel ont décidé qu'il n'est pas nécessaire de modifier quelque résultat que ce soit ou de modifier quelque règle que ce soit.

Donc après avoir effectué cette recherche, nous avons commencé à analyser des scripts liés au grec comme le latin, le cyrillique et l'arménien. Le grec, c'est une langue très ancienne, comme vous le savez. La civilisation grecque a eu une influence sur toutes les populations voisines de la Grèce. Donc il était inévitable que les scripts latins, cyrilliques et arméniens comportent des lettres qui avaient été empruntés au grec ou qui ressemblent énormément aux lettres grecques.

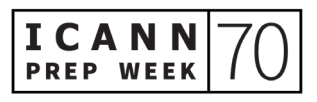

Il nous faut analyser ce genre de cas afin de déterminer ou de détecter toute variante croisée entre scripts ou toute similarité entre scripts ou, si je puis dire, des similarités dans une mesure qui le définirait comme une variante croisée entre scripts. Moi, je m'appelle Panagiotis, donc il y a un accent sur le O. Et dans certains cas, l'accent est nécessaire pour faire une distinction dans la signification dans le nom. Athena par exemple, si c'est prononcé d'une certaine manière, cela peut vouloir dire le nom d'une ville très connue ou le nom d'un personnage très connu. Donc nous en sommes parvenus à la conclusion suivante : nous avons des variantes dans un même script, c'est-à-dire qu'il y a la forme de base d'une lettre et celle qui a deux types de sigma, un sigma qui peut être utilisé au milieu d'une étiquette ou à la fin.

Après avoir analysé pendant toutes ces années et en détail tout cas éventuel lié aux scripts latin, cyrillique et arménien, en fin de compte, nous avons décidé de proposer différentes versions. Mais dans la dernière, nous avons eu des discussions et grâce à la collaboration très importante de Sarmad et de Pitinan, nous sommes parvenus à la conclusion suivante : en particulier pour la zone racine, nous pouvons appliquer des mécanismes pour limiter les étiquettes de variantes allouables à deux, donc la demande d'étiquette et la forme de base, c'est-à-dire que dans le cas de mon nom avec une étiquette, Panagiotis, il y a un accent sur le O, mais on peut aussi le prononcer comme Panagiotis sans accent sur le O. Donc nous avons décidé d'appliquer ce mécanisme que je viens de vous décrire. Et nous avons une exception dans le cas d'un sigma final, donc s'il y a un accent sur le segment 2.

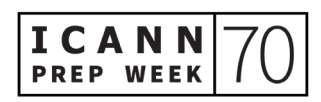

Et pour couvrir les cas de similarité et pour soutenir aussi tout travail qui pourrait être entrepris à l'avenir, dans notre dernière version du rapport, nous avons également en annexe indiqué ce genre de cas de similarité pour toute référence à l'avenir.

Nous avons le sentiment que nous avons beaucoup progressé. Cela n'a certes pas été facile, loin de là. Pour être honnête, on aurait pu être un peu plus rapides. Mais nous pensons que nous avons su bien tirer partie du temps dont nous disposions pour garantir des bons résultats et pour faire des propositions au panel d'intégration, propositions qui peuvent être combinées aux propositions du panel sur les scripts latin, cyrillique et arménien.

Je ne vais pas vous retenir plus longtemps. Je pense que je vous ai dit tout ce qu'il y avait à dire sur la mise à jour de ce panel. Nous espérons pouvoir respecter toutes les dates butoirs fixées, respecter le calendrier qui figure à l'écran. Merci de votre attention et nous nous tenons à votre disposition pour toute question, commentaire ou remarque que vous souhaiteriez faire.

Merci à tous.

PITINAN KOOARMORNPATANA : Merci beaucoup Panagiotis.

Continuons à avancer au panel de génération suivant. Kim Kyongsok.

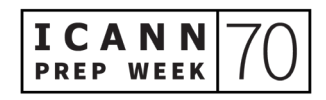

KIM KYONGSOK : Je m'appelle Kim Kyongsok. Il est très tôt ici en Corée. En tout cas, très heureux de vous voir. Je vais vous faire une présentation sur les LGR coréens, règles de génération d'étiquette. Là, c'est le déroulé de ma présentation. Passons à la suivante.

> Le LGR coréen couvre le script coréen, c'est-à-dire hangeul et hanja. Le coréen est donc une union des deux, hangeul et hanta. Notre langue a une longue histoire depuis plus de 2 000 ans maintenant. Le script hangeul a été inventé il y a près de 600 ans. Le hanja était utilisé avant que le hangeul ne soit inventé. Le hanja continue d'être utilisé en République de Corée. La langue coréenne est surtout utilisée dans la République de Corée, donc Corée du Sud, mais aussi en Corée du Nord, également par les gens qui vivent en dehors de la Corée du Nord et de la Corée du Sud.

> Vous voyez ici la constitution de notre panel, nos membres. Et vous voyez ici un résumé des progrès réalisés. La version 2.1, nous avons environ 11 172 syllabes, pas de groupes de variantes dans le cas de hangeul. Dans le cas du hanja, nous avons 4 758 caractères, 37 groupes de variantes qui sont sur le point d'être en voie d'extinction. Nous avons 283 groupes de variantes. Parmi les groupes de variantes, nous avons des syllabes hangeul et des caractères hanja, sept en tout. Ce que vous voyez ici, les chiffres à l'écran, c'est l'ensemble des deux, c'est-à-dire KS. Et dans l'autre cas, IICORE. Prochaine diapositive s'il vous plaît.

> En 2018, nous avons eu la première période de commentaires publics et les principaux commentaires étaient des commentaires positifs.

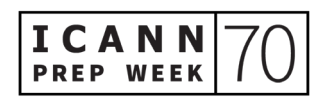

Certains l'étaient moins, mais la plupart étaient des commentaires positifs.

Si vous regardez le dernier point, nous avons déjà parlé des étiquettes mixtes hangeul-hanja. Pour les étiquettes hangeul uniquement et hanja uniquement, il n'y avait pas de problème. Il y a eu un consensus par rapport à ces étiquettes uniques, mais le KGP a décidé de ne pas permettre les étiquettes mixtes hangeul-hanja.

Nous avons donc publié quatre versions, 2.0, 2.1, 2.2 et 2.3, la 2.3 étant la dernières version. Et nous sommes actuellement en période de consultation publique. Là, nous attentons le feedback de l'IP pour la version 2.3. En fait, le commentaire est déjà revenu et la deuxième série de consultation publique est en cours depuis le 2 mars 2021 et elle se terminera au mois d'avril. Ensuite s'il vous plaît.

Voici un bref historique des activités du KGP. Il a été mis en place en 2013 et nous avons publié la version 0.1 en 2015. Ensuite, en 2016, la communauté coréenne a formé de manière officielle le panel de génération pour élaborer les règles de génération d'étiquettes de la zone racine. En décembre 2017, nous avons publié la version 1.0. En 2018, entre janvier et mars, il y a eu une période de consultation publique pour le K-LGR version 1.0. Nous avons organisé 39 réunions du KGP et plusieurs réunions de coordination CJK, donc Corée, Japon, Chine, pendant les réunions publiques de l'ICANN, et d'autres réunions entre la Corée, la Chine et Taiwan.

Voilà le calendrier. Comme vous le voyez, en mars 2021, nous avons la deuxième série de commentaires publics pour le K-LGR version 2.3. Si

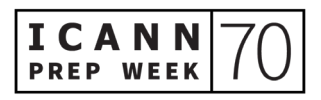

tout va bien, le K-LGR sera intégré dans une version à venir de la RZ LGR.

Je vous remercie.

PITINAN KOOARMORNPATANA : Merci.

J'aimerais maintenant inviter Bill Jouris à nous faire un point sur le panel de génération latin.

BILL JOURIS : Bonjour ou bonsoir suivant le cas. Je suis Bill Jouris. Je travaille avec Mirjana Tasic, qui est notre présidente mais qui a la covid-19, donc je vais faire la présentation à sa place.

> Cela, c'est le plan de base. La plupart des scripts sont utilisés pour une langue. Si vous travaillez sur le Laos, vous avez le script du Laos, si vous travaillez sur le perse, vous utilisez le script perse. Parfois, certaines langues partagent un script, le farsi par exemple. Il y a d'autres cas extrêmes, par exemple pour le cyrillique en Europe de l'Est, pour le devanagari en Asie du Sud, où il y a les mêmes langues dans une zone particulière qui utilisent le même script.

> Puis, il y a ensuite le script latin. Il y a 1 700 ou 1 800 ans, il y a eu un empire avec des missionnaires qui ont répandu cet alphabet dans une grande partie du monde. Et ceci s'est poursuivi ensuite. Donc il y a plus de 400 langues sur six continent qui utilisent cet alphabet latin.

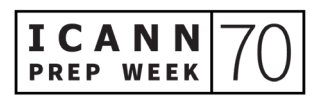

Quelques lettres supplémentaires ont été ajoutées à l'alphabet d'origine qui comportait 21 lettres. Mais ce que nous faisons surtout, c'est de travailler sur les signe diacritiques. Donc nous avons ajouté ces signes diacritiques. Il y en a 20 qui sont utilisés si l'on considère toutes les langues.

Nous avons ici les sept membres du panel qui ont été impliqués dans ce projet. Au début, nous connaissions tous plus ou moins les langues latines qui utilisent ce script latin, donc cela nous a donné un bon point de départ.

Comme vous l'avez vu, nous avons défini des critères pour décider quelles langues inclure dans le répertoire que nous avons mis en place. Nous avons inclus toutes les langues officielles des nations, des provinces ou régions de certains pays et nous avons ajouté des langues EGIDS 5. Ce n'est pas une langue officielle, donc nous l'avons fait s'il y avait plus d'un million de personnes qui parlaient cette langue.

Nous l'avons fait au tout début du projet, lors des premières années, mais il faut noter qu'en septembre dernier, nous avons identifié d'autres langues qui correspondent à ces critères que nous avions pas inclus à l'origine. Donc il ne serait pas surprenant pendant la période de consultation publique d'en identifier d'autres.

Nous avons 200 codes de point pour le répertoire latin et en général, chaque langue en utilise un quart. Donc la plupart des langues n'utilisent pas tous ces codes de point. Nous avons des signes diacritiques, mais pour une langue donnée, il n'y en a que quelques-

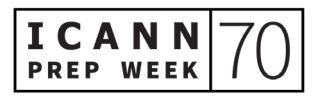

uns qui sont utilisés. Et en général, si l'utilisateur connaît six langues, il connaît la moitié de ce total des signes diacritiques qui existent.

Ce qui est également très intéressant, c'est qu'il y a les différentes polices de caractères. Les utilisateurs ont été formés à ne pas faire attention aux petites différences dans la forme des lettres, donc il est tout à fait possible qu'on s'attende à un signe diacritique ou à une lettre. Et si on voit quelque chose d'un petit peu différent, on a tendance à se dire : « C'est simplement une police de caractères différente » et on ne se rend pas compte que c'est quelque chose d'important. En fait, il y a beaucoup d'opportunités ou de possibilités de confusion.

Nous avons utilisé une définition très étroite des variantes en faisant l'hypothèse que pour les nouveaux TLD, le panel de similarité arrivera à identifier tout conflit. Mais malgré tout ceci, nous nous sommes retrouvés avec beaucoup plus de variantes que ce que l'alphabet comporte. Et nous avons également un grand nombre de caractères qui pourraient prêter à confusion. Certains membres du panel, voire même la majorité des membres du panel n'arrivaient pas à distinguer ces caractères prêtant à confusion, même en les regardant de manière très proche. Nous les avons donc ajoutés à notre annexe.

Je note, comme l'a dit Pitinan tout à l'heure, qu'il y a eu des directives récemment publiées pour le second niveau. Et ces directives parlent des variantes, de la manière de les gérer, mais pour les noms de domaine de second niveau, une révision manuelle qui est incorporée dans le processus de TLD n'est pas possible. Le projet des IDN devra certainement réfléchir à la question de ces caractères prêtant à

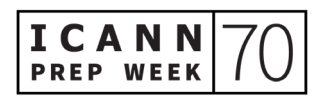

confusion et devra donner lieu à une réflexion au deuxième niveau. Il faudra en fait réfléchir à la question d'utilisation malveillante du DNS et voir comment nous souhaitons la gérer. Prochaine diapositive.

Nous sommes passés par différentes versions de notre document et nous avons reçu le feedback du panel d'intégration à chaque fois. Récemment, en décembre de l'année dernière, nous avons reçu le dernier commentaire.

Nous avons pratiquement terminé de répondre aux commentaires du panel d'intégration. Nous avons pratiquement terminé la mise en place de l'ensemble de données tests et nous pensons pouvoir être prêts à envoyer ceci à l'IP à la fin du mois ou au début du mois d'avril. Prochaine diapositive.

Pour résumer, comme je le disais, nous enverrons notre travail au panel d'intégration en avril en espérant qu'il n'y ait pas de gros problèmes soulevés. Et si c'est le cas, début juin, nous pourrons envoyer le rapport et le soumettre à la consultation publique.

S'il n'y a pas de grosses questions soulevées pendant la période de consultation publique, nous devrions être prêts à publier le document définitif au mois de septembre. Mais bien sûr, il s'agit là du meilleur scénario possible. Et j'ai remarqué que pour le panel de génération coréen, il a envoyé son travail au panel d'intégration et ensuite, il a dû reprendre son travail et passer par une autre période de consultation publique. Donc il est tout à fait possible que ce soit également notre cas. Je crois que tous les membres du panel espèrent qu'on n'en viendra pas là, mais c'est possible.

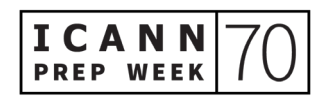

S'il y a des questions, n'hésitez pas, je suis là. Merci.

PITINAN KOOARMORNPATANA : Merci Bill.

Sarmad, y a-t-il des questions dans le chat ?

SARMAD HUSSAIN : Oui, merci Pitinan. Merci Bill.

Nous avons une question dans le chat de Sivasubramanian : « Dans quel scénario est-ce qu'un titulaire de nom de domaine se porte candidat pour un nom de domaine de script croisé ? Est-ce qu'il s'agit de choisir quatre alphabets d'un clavier l'arménien, d'un clavier grec ? Faut-il choisir trois alphabets à partir du grec et rassembler tout ceci pour qu'un nom de domaine soit enregistré ? Est-ce que vous pourriez s'il vous plaît nous expliquer comment cela fonctionne ? »

BILL JOURIS : Je ne sais pas comment répondre à la première partie. La raison de cette attention aux variantes croisées entre scripts, c'est ce que j'expliquais tout à l'heure, c'est lorsque l'utilisateur n'arrive pas à faire la différence entre les symboles qui sont utilisés dans un nom de domaine. Cela pose des problèmes de sécurité, des problèmes de stabilité ; donc c'est là qu'il faut y prêter vraiment attention et c'est ce que nous faisons.

> Par rapport au processus qui est écrit dans la question, je ne sais pas quelle est la réponse. Peut-être que Sarmad peut nous aider ?

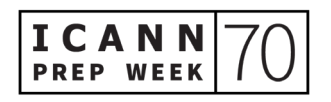

SARMAD HUSSAIN : Merci Bill. Je pense que vous avez bien répondu à la question.

Je ne vois pas d'autres questions dans le chat. Merci.

PITINAN KOOARMORNPATANA : Alors, nous passons au prochain panel de génération. Donc Yin May Oo, allez-y, vous avez la parole. Et s'il vous plaît parlez un petit peu plus fort et lentement. Merci.

YIN MAY OO : Bonjour à tous. Je suis Yin May Oo du panel de génération du Myanmar. Je suis coprésidente de ce panel de génération du Myanmar. Notre autre présidente se trouve au Myanmar et ne peut pas se connecter sur de fuseau horaire. Voilà le déroulé de ma présentation.

> Pour le panel de génération du Myanmar, nous couvrons le script du Myanmar. Le script du Myanmar est partagé par beaucoup de langues, beaucoup d'utilisateurs de langues utilisent le script du Myanmar mais aussi beaucoup d'utilisateurs de langues de par le monde. La plupart utilise la langue officielle du pays depuis de nombreuses années. Et nous avons le shan, le rakhine. Voilà donc les grands groupes ethniques qui utilisent ce script. Prochaine diapositive s'il vous plaît.

> Comme vous le voyez, beaucoup de langues partagent le même script. Notre pays se trouve à l'Est sur la carte et nous avons commencé à utiliser le script depuis de nombreuses années maintenant et nous

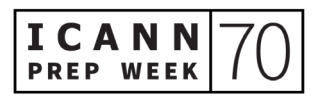

avons développé la langue à partir de ce script. Nous l'avons adapté au 18<sup>e</sup> siècle. Nous avons des influences de tribus qui se trouvaient autour du fleuve. Il y a près de 600 ans maintenant, nous avons fait évolué l'utilisation de la langue. Nous avons commencé à adopter les signes diacritiques aux alentours de 1780 et à partir de là, on a commencé à adapter la langue. Je le répète, nous avons énormément de langues. Mais nous partageons la plupart des caractères. Prochaine diapositive s'il vous plaît.

En ce qui concerne le script du Myanmar, dans la plupart des langues nationales, nous avons une consonne qui peut être entourée de diacritiques voyelles qui est autour du centre de la consonne. Mais dans notre langue, il y a d'autres composantes qui nous permettent d'ajouter aussi plus de signes diacritiques comme une intonation. Donc on peut avoir deux signes graphiques pour prononcer un seul mot. On a ensuite des signes diacritiques beaucoup plus compliqués, donc il faut prendre particulièrement soin des règles, c'est-à-dire que plus d'une prononciation peuvent s'appliquer à un même mot. Et ces mots remontent à il y a très longtemps maintenant, mais on continue à les utiliser, donc il faut continuer de les prendre en considération puisqu'ils sont utilisés dans différentes langues et faire en sorte que toute soit adaptable. Prochaine diapositive s'il vous plaît.

Nous avons analysé et pris en considération un certain nombre de choses par rapport aux variantes de script. Nous avons des combinaisons à caractères uniques qui semblent identiques et ensuite, des combinaisons à trois caractères comme vous pouvez le voir sur le tableau. Donc nous avons analysé l'ensemble du script dans

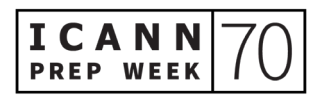

toutes les langues ce que l'on peut considérer comme étant des variantes dans le script. Pour les différents nombre, quatre, cinq, six sept, il peut s'agir d'homophones et ont donc la même signification sémantique, donc on a ajouté dans les règles que ces caractères ne devraient pas être sur la même étiquette. Voilà ce que nous avons fait pour l'analyse. Prochaine diapositive s'il vous plaît.

Nous avons plus de trois langues qui ont le même caractère, à partir de la première rangée jusqu'à la sixième. Nous avons analysé et nous nous sommes rendus compte que nous avons des caractères similaires à ceux du script géorgien. Et nous avons aussi des signes diacritiques. Pourquoi ? Parce que lorsque l'on compare cela à d'autres scripts, on s'aperçoit que ce sont là des combinaisons possibles qui sont comparables au script du Myanmar.

Cela, c'est le résultat que l'on a obtenu en faisant la comparaison avec différentes langues et en regardant les similarités avec le script du Myanmar. Prochaine diapositive s'il vous plaît.

C'est un aperçu un peu plus général de ce que l'on considère comme prêtant à confusion puisque ces caractères semblent être identiques puisque les différences sont pratiquement nulles.

Voilà donc les mises à jour. Notre panel a été constitué en juin 2018 et notre dernière mise à jour avant cette réunion a eu lieu en décembre 2020. Nous espérons pouvoir être publié d'ici la fin de mai 2021 pour commentaires publics. Merci de votre attention.

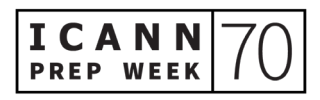

PITINAN KOOARMORNPATANA : Merci Yin May.

Il nous reste encore quelques minutes avant la fin de cette séance, donc vous avez le temps de poser des questions ou faire des commentaires si vous le souhaitez. Y a-t-il des commentaires ou questions ? Sarmad ?

SARMAD HUSSAIN : Non. Pour l'instant, nous n'avons pas de questions dans le chat.

PITINAN KOOARMORNPATANA : Bien, merci.

J'ai vu qu'il y avait des échanges très actifs dans le chat. Surtout si vous souhaitez nous en faire part de vive voix, n'hésitez pas, intervenez maintenant.

Bien, je ne vois pas de nouvelle question ou de commentaire dans le chat. Sachez que si vous avez des questions ou des commentaires supplémentaires à faire, n'hésitez pas à nous contacter. L'adresse courriel figure ici à l'écran : [idnprogram@icann.org.](mailto:idnprogram@icann.org) N'hésitez pas à nous envoyer vos questions ou commentaires et nous y répondrons.

Je vais demander maintenant aux membres des panels, aux intervenants, s'ils ont une dernière remarque à faire ? Sinon, nous allons lever la séance. Bien, je ne vois pas de réaction.

Nous allons clore cette réunion. Merci d'avoir participé à cette séance. Merci de votre attention et merci aussi des échanges dans le chat.

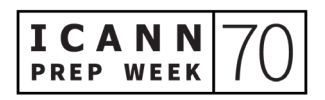

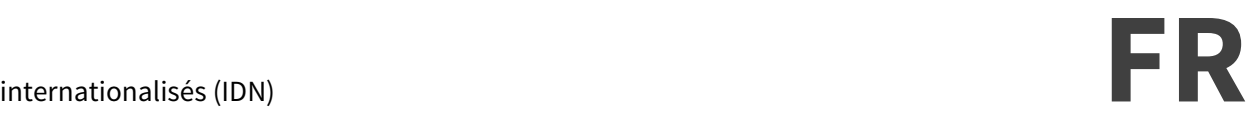

Je pense qu'on peut interrompre maintenant l'enregistrement. Bonne journée à tous.

**[FIN DE LA TRANSCRIPTION]**

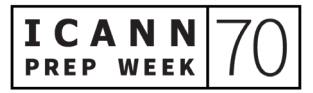